#### The iRidium software package can be divided into 2 parts:

## 

# For Installation on PC

iRidium Environment for PC - for installation on Windows 7/8 works on PCs, all-in one Windows 7/8 based PCs

The main part of the software package is called iRidium Environment. It is installed on PC. iRidium Environment includes the following applications for working with iRidium projects:

### iRidium GUI Editor

the application for creating control interfaces for automation systems, configuring drivers and equipment used in automation projects and writing custom drivers with the help of <u>IRidium DDK</u>. It is responsible for setting up connection between graphic and driver parts of iRidium projects (iRidium Project).

### iRidium Transfer

the application for uploading iRidium projects and licenses on control panels.

# iRidium App

a set of user applications on the AppStore, GooglePlay and application for Windows and OS X. The Apps are installed on iOS/Windows/Android/OS X control panels. They enable upload, launch and similar work of iRidium projects on all supported operating systems.

### **iRidium Gate**

the universal gateway intended to expand control possibilities of some equipment types. In particular, iRidium Gate enables operation via the Internet and connection of several clients to those types of equipment <u>supported by iRidium</u> which cannot provide this possibility.

#### iRidium Util

the application enabling receipt of serial numbers of AMX, Weinzierl BAOS 770/771/772, Crestron controllers. Serial numbers are required when <u>activating</u> Site Licenses.

#### See requirements to PC

- Microsoft Windows XP/7/8 OS
- Not less than 2 Gb RAM
- Not less than 1 Gb of free space on HDD
- 3D-video adapter with memory not less than 512 Mb

**Important!** It is required to start iRidium components on PC under Administrator account or using Administrator rights for correct work.

**Important!** The correct work of iRidium components is not guaranteed when working on **Windows OS Emulator** (for example, WineHQ). iRidium licenses might not work due to changing of virtual machine HWID.

**Important!** When hard disks of your PC work in the **RAID array**, every time it generates new HWID. Do not activate licenses for your PC with the RAID array, this mode should be turned off.

*Important!* If video card drivers do not support *OpenGL* (for Windows XP) and *DirectX* 10 (for Windows 7/8) there might be errors when displaying graphics. Update your video card drivers if the graphics is displayed incorrectly.

# For Installation on Control Panels

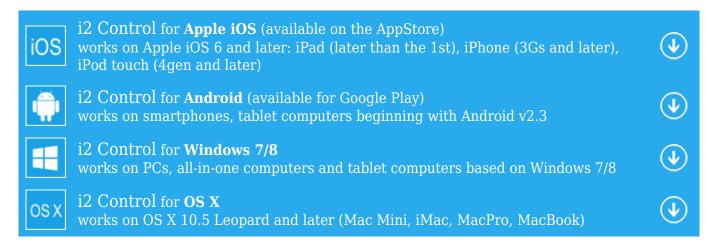

The part for installation on your control panel enables work of visualization projects on it and is called <u>iRidium App</u>. Install iRidium App on your iOS/Windows/Android/OS X control panel depending on the OS type.

#### **iRidium** App

a set of user applications on the AppStore, GooglePlay and application for Windows and OS X. The Apps are installed on iOS/Windows/Android/OS X control panels. They enable upload, launch and similar work of iRidium projects on all supported operating systems.